<span id="page-0-0"></span>**DAVInpector Crack With Key [Mac/Win]**

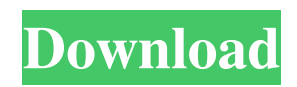

# **DAVInpector With Registration Code [2022]**

DAVInpector can detect various structural problems in your WebDAV client or server implementation by analyzing the way data are retrieved and exchanged. DAVInspector will show you differences between your implementation and expected behavior, and will offer you a recommended fix. If you are not used to analyzing changes, you can also simply copy the change list on the left and submit it to your project manager. So what makes DAVInspector unique? The first is the out of the box testing capability. DAVInspector is based on the standard WebDAV protocol. This means that it can easily analyze how WebDAV is implemented on your platform and find faults. However, in contrast to common testing tools which require you to have an understanding of the protocol, DAVInspector can be used right from the start. The second is the ease of use. DAVInspector has a simple interface that does not require any configuration. You can simply choose what to inspect, change some settings if desired and your inspection can start immediately. This means that you can easily create and change a lot of tests without having to start learning about the protocol or other challenges that are inherent to WebDAV testing. The third is the high level of integration. DAVInspector will warn you of various problems based on default assumptions on the behavior of your implementation. However, you can define custom conditions that allows you to select and evaluate conditions. So you can for example decide that your WebDAV server implements the non standard RFC 3229 extensions for printing out multiple responses instead of the standard extension and see that this causes problems in your client. The fourth is the ability to analyze a wide range of faults. DAVInspector will test the complete protocol including all the verbs, although the complexity of the commands are usually only touched on. If it is required, you can even analyze individual actions (for example for deleting a large list of files). In addition, DAVInspector will allow you to inspect transport level errors, although whether you are allowed to do so depends on your client or server implementation. The fifth is that DAVInspector can run on a wide range of operating systems. DAVInspector can run on Linux, Windows and MacOSX, although the first two are more or less tested. However, we have a lot of new features we are adding to the MacOSX version. How to use DAVInspector: DAVInspector doesn't have a wizard to help

## **DAVInpector Crack + License Key Full [32|64bit]**

DAVInspector is a development tool to help develop and monitor WebDAV capable applications. It helps to check, debug and monitor HTTP protocols and WebDAV capabilities. It supports HTTP and WebDAV protocols (HTTP 1.0, HTTP 1.1, HTTP Post, WebDAV 1.0, WebDAV 1.1, LSDAV, PROPFIND, PROPPATCH, MKCOL) It features the following; General monitoring of HTTP/WebDAV requests Connection and request / response headers Protocol attributes Dividing and resolution of URL routes Example of a HTTP GET request with parameters: The plugin is a Java application which has been built to run on Windows, Linux and UNIX. At this moment only a 32-bit application can be built. Three out of the seven plugins are currently available. **I** HTTP Message Analyzer **I** HTTP Inspector **I** WebDAV Callback Handler **I** WebDAV Debugger The plugins for WebDAV can be download separately from this site. Download the plugin package which suits you. The HTTP Inspector and the HTTP Message Analyzer can be tested separately. They do not interact with the other plugins. The plugin for the WebDAV Callback Handler only works if you are the administrator. It is therefore not on this site. Please note: Windows users need to unpack the archive and put the plugins on the folder C:\Program Files\DAVInspector. Linux users need to unpack the archive and put the plugins on the folder /usr/lib/DAVInspector. Mac OS X users need to unpack the archive and put the plugins on the folder /Applications/DAVInspector/DAVInspector. The plugins for the WebDAV Debugger work only if you are the administrator. The plugins for the HTTP Analyzer and the HTTP Inspector work for the whole system. Only for the plugins for the WebDAV will have to be installed in the WebDAV Domain. Get DAVInspector and take it for a test drive to see what it can actually do for you! Requirements: [] Java 2 Runtime Environment (JRE) with a version number 1. 09e8f5149f

#### **DAVInpector Crack+ With Keygen Free Download**

DAVInspector consists of two parts: DAVInspector and NetDavInspector. DAVInspector is the main part of the tool. It is a utility for debugging HTTP/WebDAV clients and servers. It can be used for full range of debugging, error trapping, auditing, logging of response headers,... NetDavInspector is a WebDAV client that automatically opens DAVInspector and returns content for any web server that implements a WebDAV compatible protocol. Caveats: Certain configuration options need to be set. See the user manual on how to do this. 3.4.2.1. Configuring DAVInspector The debug options for DAVInspector can be configured through a file called "dav.properties" which is placed in the classpath of your application. The file contains the debug options which are based on the HTTP debug options. The attributes of this file must be as followed (see Apache's example). # The following example shows a properties file called # javax.servlet.handlers.dav.debug.properties which # might be located in the class path of your # application. # # The following entries are debug options which are used # by DAVInspector. # # Copyright (c) 2003-2005, Sun Microsystems, Inc. # All rights reserved. # # This source code is licensed under the following license: # # Redistribution and use in source and binary forms, with or without # modification, are permitted provided that the following conditions # are met: # 1. Redistributions of source code must retain the above copyright # notice, this list of conditions and the following disclaimer. # 2. Redistributions in binary form must reproduce the above copyright # notice, this list of conditions and the following disclaimer in the # documentation and/or other materials provided with the distribution. # # THIS SOFTWARE IS PROVIDED BY SUN MICROSYSTEMS, INC. "AS IS" # AND ANY EXPRESS OR IMPLIED WARRANTIES, INCLUDING, BUT NOT LIMITED # TO, THE IMPLIED WARRANTIES OF MERCHANTABILITY AND FITNESS FOR A # PARTICULAR PURPOSE ARE DISCLAIMED. IN NO EVENT SHALL SUN

#### **What's New In DAVInpector?**

DAVInpector is a highly integrated debugging and monitoring tool. You can analyze every HTTP and WebDAV request in a full screen GUI or use the console. You can either navigate to the URL or to the resource and you will be presented with a detailed HTML (or XML in case of WebDAV) or XHTML (or XML in case of WebDAV) document. On top of all this you can also monitor the HTTP Headers and the response body. This allows you to analyze the HTTP request, HTTP response and the WebDAV transaction. Let's start by making a request to a simple WebDAV server. On this page you can see the XML representation of this request. The following figure displays the request details: The current menu selecties will be reflected on the request parameters. A click on, for example, the buttons will trigger actions on the request. A click on the request details will open the original request in a new frame. It shows all request and response parameters and a detailed HTML description of the request. Additionally, you can use the console to inspect all parameters. The console is not necessary to use the full capabilities of DAVInpector. The console is only for debugging purposes. To enter the console enter the console button from the lower menu or open it directly by typing "cmd-i". You can see the following demonstration The following figure shows the actual request, response and service description. The description has a details section at the bottom. This part includes all the actual response data, including changes made to the database by the WebDAV server. This set of screenshots shows the basic data supported by the console. You can add XSL style sheets to the rendering of the data. The web interface provides some better support than the console and you can make the rendering more advanced. You can read more about this in the web application notes. Finally, there is a very powerful log viewer that can be used to monitor service history. It allows you to dig into HTTP and WebDAV transactions without any GUI. Features: · Very high performance · Generates reports in HTML, XML and plain text · Supports selection of individual HTTP method and filters · Very powerful log viewer (to monitor HTTP and WebDAV transactions) · Supports display of HTTP Headers and the HTTP response body · Supports HTTP Authentication · Supports cookies · Can monitor all connection or web hosting information · Can display error messages from WebDAV in

### **System Requirements For DAVInpector:**

We have not confirmed the minimum PC specs but as a reference we recommend a 2.0 GHz CPU, 4GB RAM, DirectX 9, a 1280x720 screen resolution and an appropriate-sized keyboard and mouse. In-Game Requirements: A lightweight DirectX 9-compatible video card with at least 512 MB of video memory is required. System Requirements for OS: Windows 7 64-bit and above. System Requirements for Android: 1GHz A.I. Pentium III or equivalent Processor Android 2.3.3

[https://tunisiaeye.com/wp-](https://tunisiaeye.com/wp-content/uploads/2022/06/Security_Auditor__Crack___With_Full_Keygen_Free_Download_2022.pdf)

content/uploads/2022/06/Security\_Auditor\_Crack\_\_\_With\_Full\_Keygen\_Free\_Download\_2022.pdf

<https://kasujjaelizabeth.com/wp-content/uploads/2022/06/ceregle.pdf>

[https://adhicitysentulbogor.com/wp-content/uploads/2022/06/Archive\\_System.pdf](https://adhicitysentulbogor.com/wp-content/uploads/2022/06/Archive_System.pdf)

<http://www.danielecagnazzo.com/?p=7966>

[https://blooder.net/upload/files/2022/06/lCnqxhCGDcYBuB8jNpTc\\_08\\_cd5e82f5ea2893b8a130e4eae924f8df\\_file.pdf](https://blooder.net/upload/files/2022/06/lCnqxhCGDcYBuB8jNpTc_08_cd5e82f5ea2893b8a130e4eae924f8df_file.pdf) [https://yoga-district.com/wp-content/uploads/2022/06/TutorMates\\_Equation\\_Editor\\_Crack\\_\\_X64\\_Updated\\_2022.pdf](https://yoga-district.com/wp-content/uploads/2022/06/TutorMates_Equation_Editor_Crack__X64_Updated_2022.pdf) https://thingsformymotorbike.club/wp-content/uploads/2022/06/MRP40\_Morse\_Decoder\_For\_PC\_Updated2022.pdf

[https://www.footandmatch.com/wp-content/uploads/2022/06/BullsHit\\_Converter\\_Ultimate\\_Crack\\_.pdf](https://www.footandmatch.com/wp-content/uploads/2022/06/BullsHit_Converter_Ultimate_Crack_.pdf)

<https://citywharf.cn/pictures-rotating-crack-keygen-for-lifetime-march-2022/>

<https://captainseduction.fr/unit-converter-professional-crack-3264bit/>

[https://arutarsitfarm.com/wp-](https://arutarsitfarm.com/wp-content/uploads/2022/06/Impero__Crack_LifeTime_Activation_Code_Free_Download_WinMac_Updated2022.pdf)

content/uploads/2022/06/Impero\_Crack\_LifeTime\_Activation\_Code\_Free\_Download\_WinMac\_Updated2022.pdf <https://goodsforyoutoday.com/index.php/2022/06/08/comosale-professional-crack-with-product-key-free-download/> <https://foame.org/home/wp-content/uploads/2022/06/inngips.pdf>

[http://www.panayideswood.com/wp-content/uploads/2022/06/RubberStamp\\_\\_Crack\\_\\_With\\_License\\_Key\\_3264bit\\_Latest.pdf](http://www.panayideswood.com/wp-content/uploads/2022/06/RubberStamp__Crack__With_License_Key_3264bit_Latest.pdf) <https://www.sartorishotel.it/sensor-seismometer-crack-with-key-free-download-april-2022/>

[https://libertycentric.com/upload/files/2022/06/rxHMpgYdkFZD1fmkYNvX\\_05\\_c9f481b65f41029e0dd1209b0bd92278\\_file.p](https://libertycentric.com/upload/files/2022/06/rxHMpgYdkFZD1fmkYNvX_05_c9f481b65f41029e0dd1209b0bd92278_file.pdf) [df](https://libertycentric.com/upload/files/2022/06/rxHMpgYdkFZD1fmkYNvX_05_c9f481b65f41029e0dd1209b0bd92278_file.pdf)

[/wp-content/uploads/2022/06/Mandelbrot\\_Set\\_Plotter\\_Portable.pdf](#page-0-0)

[https://social.deospace.com/upload/files/2022/06/PAQupMhJGMn3eZUl3TP1\\_08\\_cd5e82f5ea2893b8a130e4eae924f8df\\_file.](https://social.deospace.com/upload/files/2022/06/PAQupMhJGMn3eZUl3TP1_08_cd5e82f5ea2893b8a130e4eae924f8df_file.pdf) [pdf](https://social.deospace.com/upload/files/2022/06/PAQupMhJGMn3eZUl3TP1_08_cd5e82f5ea2893b8a130e4eae924f8df_file.pdf)

<https://www.advisortic.com/wp-content/uploads/2022/06/MidiShaper.pdf>

[https://360.com.ng/upload/files/2022/06/kzdEJNnSBHJiN6MYpteI\\_08\\_9a0df81ce888bb8d023f1559c6d8f040\\_file.pdf](https://360.com.ng/upload/files/2022/06/kzdEJNnSBHJiN6MYpteI_08_9a0df81ce888bb8d023f1559c6d8f040_file.pdf)